## New Released PD[F Dumps For Exam Microsoft 70](http://www.examscollectionvce.com/?p=1938)-511 Shared By Braindump2go (291-300)

### **MICROSOFT NEWS: 70-511 Exam Questions has been Updated Today! Get Latest 70-511 VCE and 70-511 PDF Instantly! Welcome to Download the Newest Braindump2go 70-511 VCE&70-511 PDF Dumps:**

http://www.braindump2go.com/70-511.html (300 Q&As) B70-511 Exam Questions are updated recently by Microsoft Official! Braindump2go has already got all the latest 70-511 Exam Questions and provides latest 70-511 Dumps for free download Now!70-511 PDF and 70-511 VCE are available for download now! You can get the latest updated 70-511 Practice Tests and 70-511 Practice Exams! Pass 70-511 Certification Exam Now! Exam Code: 70-511Exam Name: TS: Windows Applications Development with Microsoft .NET Framework 4Certification Provider: MicrosoftCorresponding Certifications: MCPD, MCPD: Windows Developer 4, MCTS, MCTS: Microsoft .NET Framework 4, Windows Applications70-511 Dumps PDF,70-511 PDF,70-511 VCE,70-511 eBook,70-511 Study Guide,70-511 Certification,70-511 Exam Questions,70-511 Book,70-511 Dump,70-511 eBook PDF,70-511 Exam Preparation,70-511 Dumps Free,70-511 Braindumps,70-511 Practice Tests,70-511 Practice Exam,70-511 Practice Test Free,70-511 TS: Windows Applications Development with Microsoft .NET Framework 4 TS: Windows Application

#### **Framework 4: 70-511**

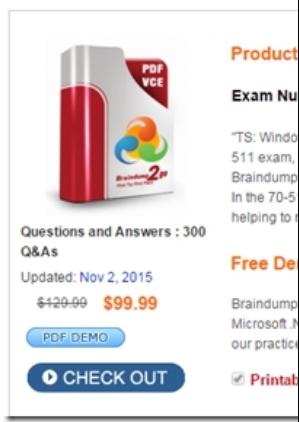

 QUESTION 291For an XBAP that is installed with ClickOnce to run from an Internet Web page, what is the default security mode under which the XBAP executes? A. Full trustB. Intranet zoneC. Internet zoneD. Custom zone Answer: C QUESTION 292 You are converting a WPF application that formerly executed under full trust to execute under partial trust. This application previously stored user data in a small local file, but now it cannot because it lacks FileIO permissions. What is the appropriate way to store user data in a partial- trust environment? (Choose all that apply.) A. Use isolated storage to store user data.B. Create a Web service that saves data back to the deployment server.C. Save user data as user settings.D. Call FileIOPermission.Demand to gain temporary access to the file system. Answer: AC QUESTION 293Which of the following is NOT required to automate a WPF control? (Choose all that apply.) A. Create an instance of AutomationPeer that corresponds to the control you want to automate.B. Cast your instance of automation peer as the required pattern interface for the functionality you want to invoke.C. Obtain a reference to an implementation of the pattern interface that encapsulates the functionality you want to automate.D. Call methods on an instance of the correct pattern interface to automate the desired functionality. Answer: ACD QUESTION 294From which of the following are you able to open the WPF Tree Visualizer at debug time? (Choose all that apply.) A. The Watch windowB. The Auto windowC. The Locals windowD. The Output window Answer: ABC QUESTION 295Which of the following is required to view Intellitrace data? A. You must enable Intellitrace data collection through Visual Studio.B. You must set the file size and location.C. You must open the Intellitrace window.D. You must be running Visual Studio 2010 Ultimate. Answer: CD QUESTION 296Which two of the following XML samples, when added to the correct nodes of the app.config file, correctly configure AnimationTraceSource to write data to TextWriterTraceListener? Assume that any trace switches have been appropriately set. (Choose all that apply.) A. <source name="System.Windows.Media.Animation" switchName="mySwitch" > <listeners><add name="myListener" /></listeners></source>B. <sharedListeners><add name="myListener"type="System.Diagnostics.XmlWriterTraceListener"initializeData="myTrace.xml" /></sharedListeners>C. <sharedListeners><add name="myListener"type="System.Diagnostics.TextWriterTraceListener"initializeData="myTrace.txt" /> </sharedListeners>D. <source name="System.Windows.Media.Animation" switchName="mySwitch" > <listeners><add

name="textListener" /></listen[ers></source> Answer: AC QUESTION 297Whic](http://www.examscollectionvce.com/?p=1938)h of the following is required to request custom code access permissions for your application? (Choose all that apply.) A. Select (Custom) in the Security Properties page.B. Modify the applicationRequestMinimum node in the app.manifest.xml file.C. Modify the requestedPrivileges node in the app.manifest.xml file.D. Create a software restriction policy that grants unrestricted access to your application. Answer: AB QUESTION 298Which of the following are safe features to use when you are deploying your application to a partial-trust environment? (Choose all that apply.) A. File IOB. Isolated StorageC. Registry AccessD. Using Images in content controls (WPF) Answer: BD QUESTION 299Which of the following events must be handled to execute a drag and drop operation? A. MouseDownB. MouseUpC. DragLeaveD. DragDrop Answer: D QUESTION 300Which of the following is necessary to implement a drag and drop operation between two applications? (Choose all that apply.) A. You must call the DoDragDrop method.B. The target control must allow one of the drag effects specified in the DoDragDrop method call.C. The target control must accept data in the format that was set in the DoDragDrop method call.D. The target control must have the AllowDrop property set to True. Answer: ABCD Braindump2go Promise All 70-511 Questions and Answers are the Latest Updated,we aim to provide latest and guaranteed questions for all certifications.You just need to be braved in trying then we will help you arrange all left things! 100% Pass All Exams you want Or Full Money Back! Do yo want to have a try on passing 70-511? TS: Windows Applications Dev

## **Framework 4: 70-511**

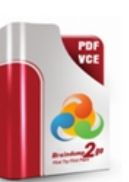

Q&As

Exam Number/Cor 'TS: Windows Applica 511 exam, is a Microse Braindump2go has as In the 70-511 exam re

#### **Free Demo Dow**

**Product Descrip** 

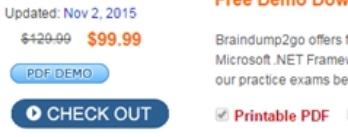

FREE DOWNLOAD: NEW UPDATED 70-511 PDF Dumps & 70-511 VCE Dumps from Braindump2go: http://www.braindump2go.com/70-511.html (300 Q&A)

# helping to ready you fo Questions and Answers: 300